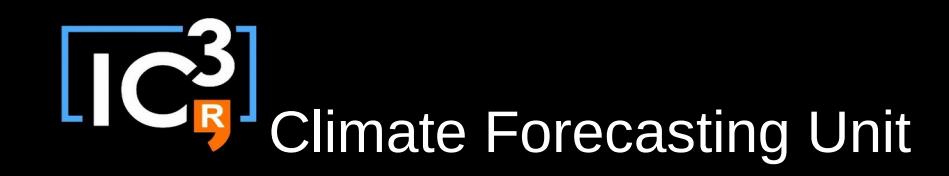

# s2dverification

#### Update meeting – 28/10/2015 Sprint review

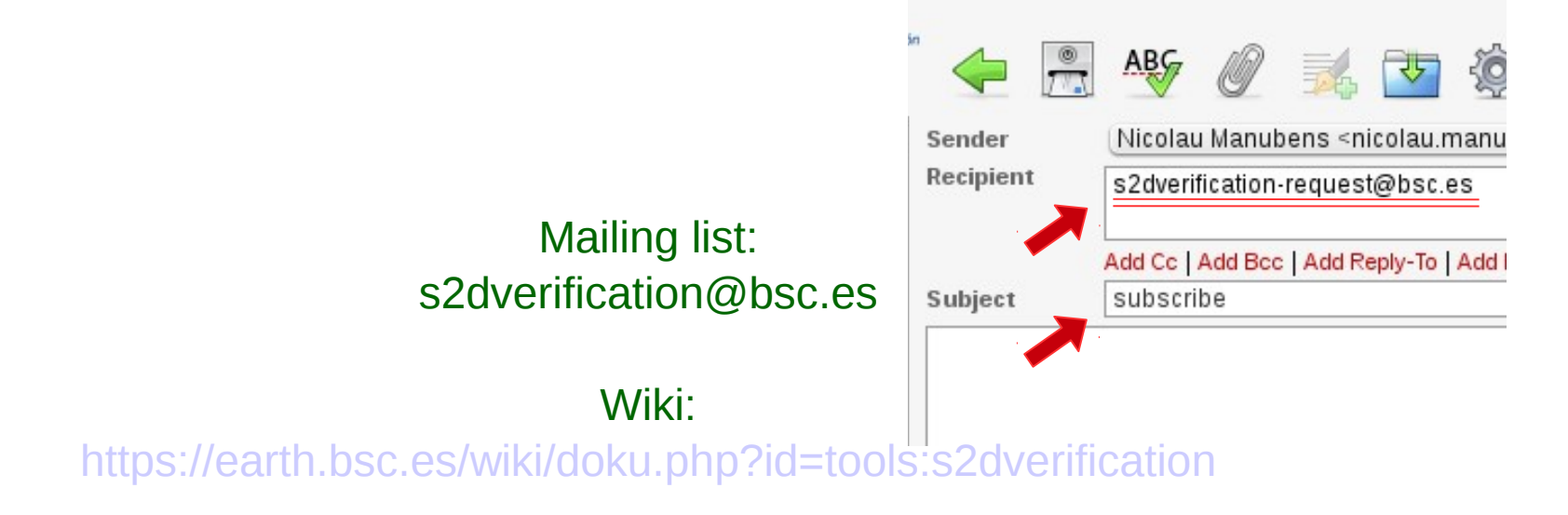

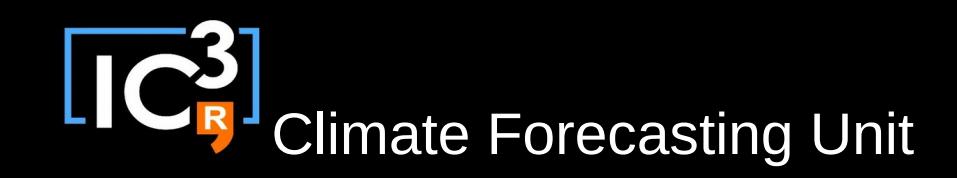

# **Outline**

- Current state
- Ready to test features
- Issues and comments
- Useful links

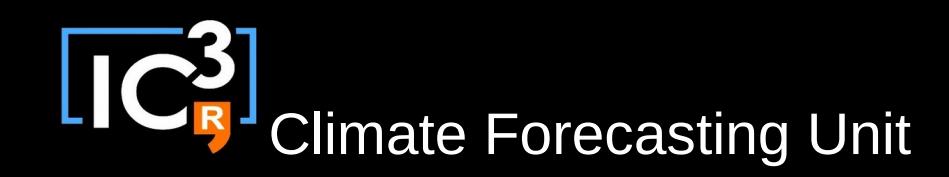

### Current state

- Latest release: s2dverification 2.4.6
	- Available internally only (2.4.0 on CRAN).
	- Updated configuration file with paths to /esnas.
	- Fixed some bugs in Load().
	- Fixed paths to some ice variables.
	- Fixed and updated plot timeseries.R.
	- EUCLEIA observations now loadable.

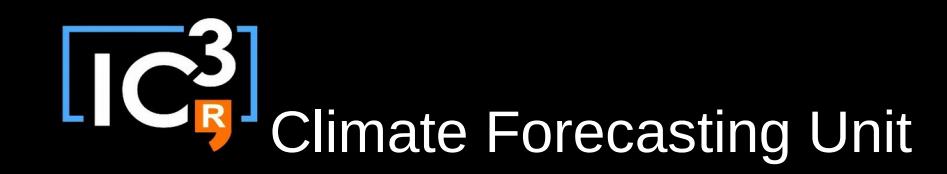

# Ready to test features

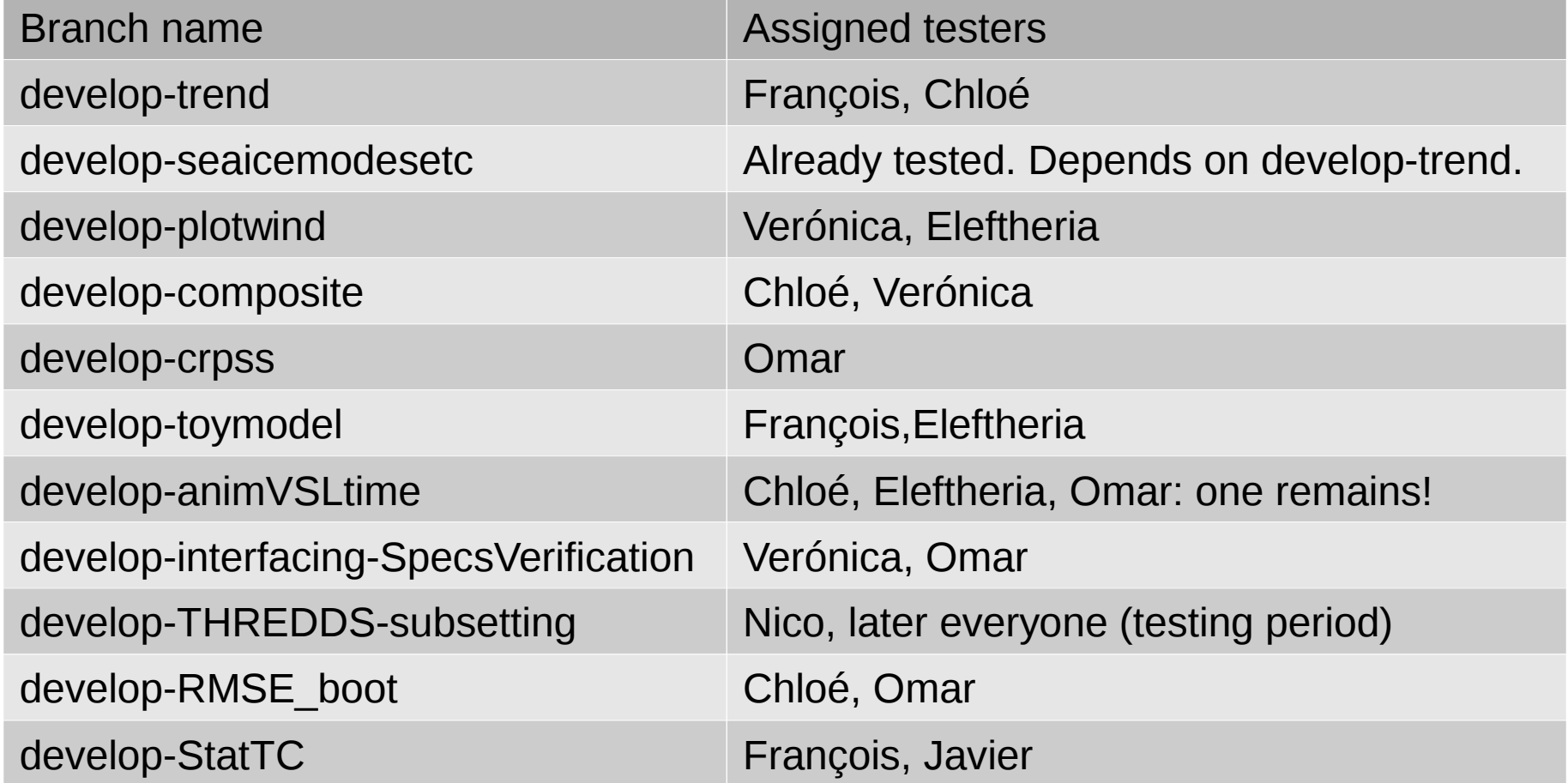

# Ready to test features

• Nicolau: we are planning to do some joint publications with some other packages. We need to merge as soon as possible most of ready branches. 'develop-THREDDSsubsetting' will go through a 2 month testing period that will start next monday. Other branches must be all tested in 1 month. Everyone must use 'develop-RMSE\_boot' and 'develop-interfacing-SpecsVerification'.

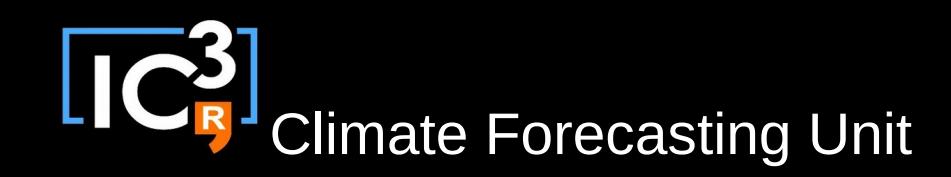

- Everything ready to work
	- Paths changed to /esnas.
	- Testing script available: /shared/earth/software/scripts/test-s2dverification branch
- Problems with shared memory
	- When Load() crashes, shared memory in use is not released. Then R is always slow.
	- You can flush shared memory (in moore too) with: rm /dev/shm/\*
- Release on CRAN with Neven's functions.
	- Virginie: That branch must be tested before December.

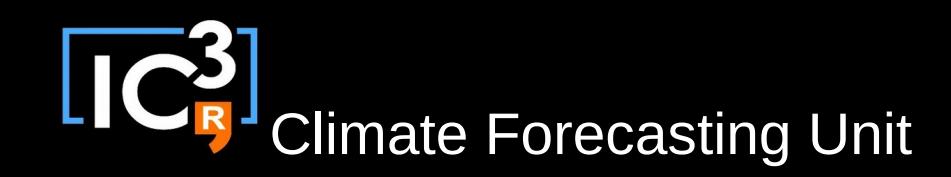

- Moving to 'roxygen2' and 'testthat'
	- See previous meeting summary.
	- No news so far. Postponed to January.
- New developments
	- Develop-StatTC
	- LP: Compute one of G. Villarini's statistical downscaled measure of mean Atlantic hurricane activity and its
		- variance.

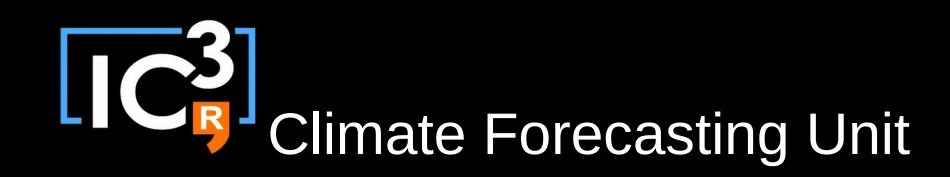

- Other verification packages in SPECS
	- Exploring collaborations (developments/papers) with 'SpecsVerification', 'easyVerification' and 'downscaleR'.
	- Can see and comment comparative table:

[https://docs.google.com/spreadsheets/d/1uzhfnS3yMY1U3osZ](https://docs.google.com/spreadsheets/d/1uzhfnS3yMY1U3osZuUyuEjij3UNySbAYc6c0N00H2fk/) [uUyuEjij3UNySbAYc6c0N00H2fk/](https://docs.google.com/spreadsheets/d/1uzhfnS3yMY1U3osZuUyuEjij3UNySbAYc6c0N00H2fk/)

– Nico: 'SpecsVerification' computes probabilistic scores over multi-member time series. 'easyVerification' applies these scores over arrays of any dimensions, and also provides some additional scores. 'downscaleR' is a software close to 's2dverification': can load complex climate data, perform statistics with strong emphasis on downscaling and bias correction, and plots. 8/12

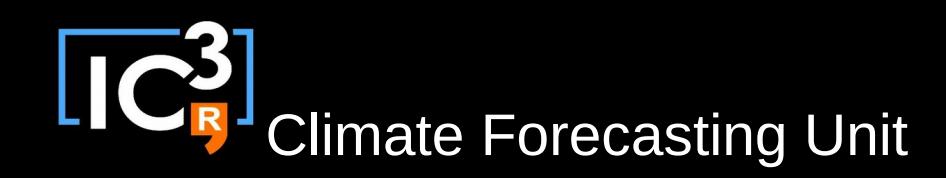

- News in develop-THREDDS-subsetting
	- See previous meeting summary.
	- Subsetting enabled. Saves time.
	- Avoids remapping when possible. Saves time.
	- Supports any order of dimensions in NetCDF files.
	- Removed system dependencies: 'nco', 'ls', 'rm'. Still 'cdo'.
	- Enhanced progress information and error messages.
	- Added some metadata: returns the parameters you gave to Load() and lists of found and not found files.
	- Will go through a testing period soon.
	- Can use it if you want, before the testing period, with: /shared/earth/software/scripts/test-s2dverification develop-THREDDS-subsetting

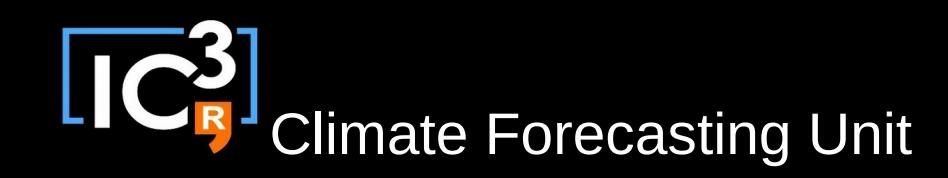

- Other issues
	- Danila: is there any news about seeing the progress in Load()?
	- Nico: I tried to put a progress bar. But it got too complex to manage and at the end I removed it. Will try again in future.

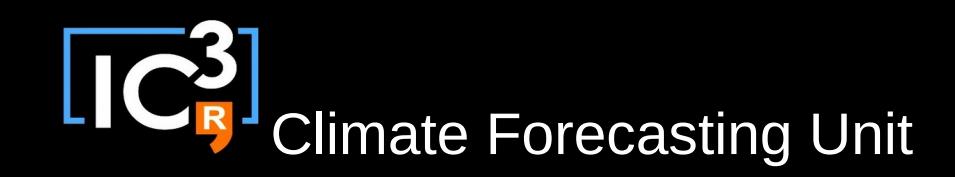

# Useful links

• How to develop in s2dverification: updated https://earth.bsc.es/wiki/doku.php? id=tools:s2dverification#development

• GitLab

https://earth.bsc.es/gitlab/s2dverification

- SCRUM planning https://docs.google.com/spreadsheets/d/16- 7CvRxNEcpX4k25sYjcV3G4XoqYFwvGXn1W0fv3CAQ/edi
- t?usp=sharing

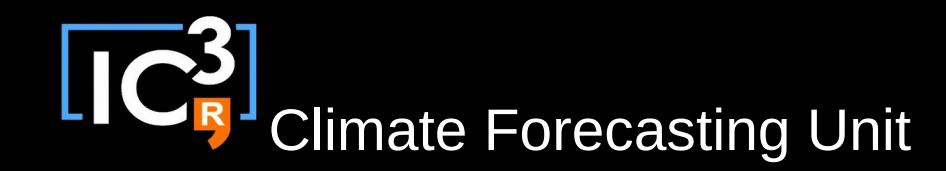

# Thanks for your attention

nicolau.manubens@bsc.es